## **Assembly Language LAB**

*Islamic University – Gaza Engineering Faculty Department of Computer Engineering 2013 ECOM 2125: Assembly Language LAB Created by: Eng. Ahmed M. Ayash Modified and Presented By: Eihab S. El-Radie*

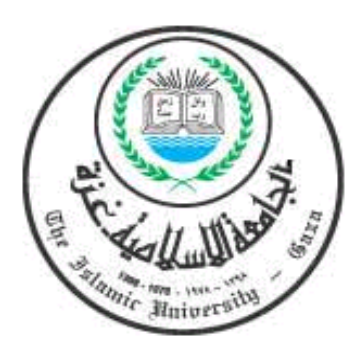

# *Lab # 3*

# *Data Transfer & Arithmetic*

## **Objective:**

To be familiar with Data Transfer & Arithmetic in Assembly.

## **Introduction:**

## **1. Data Transfer**

## **MOV Instruction**

Move from source to destination.

#### **Syntax:**

**MOV destination, source**

MOV is very flexible in its use of operands, as long as the following rules are observed:

- $\checkmark$  Both operands must be the same size.
- $\checkmark$  Both operands cannot be memory operands.
- $\checkmark$  CS, EIP, and IP cannot be destination operands.
- $\checkmark$  An immediate value cannot be moved to a segment register.

Here is a list of the general variants of MOV, excluding segment registers:

- 1. MOV *reg,reg*
- 2. MOV *mem,reg*
- 3. MOV *reg,mem*
- 4. MOV *mem,imm*
- 5. MOV *reg,imm*

## **MOVZX**

When you copy a **smaller value** into a **larger destination**, the MOVZX instruction (*move with zero-extend*) fills (extends) the upper half of the destination with zeros.

## **Syntax:**

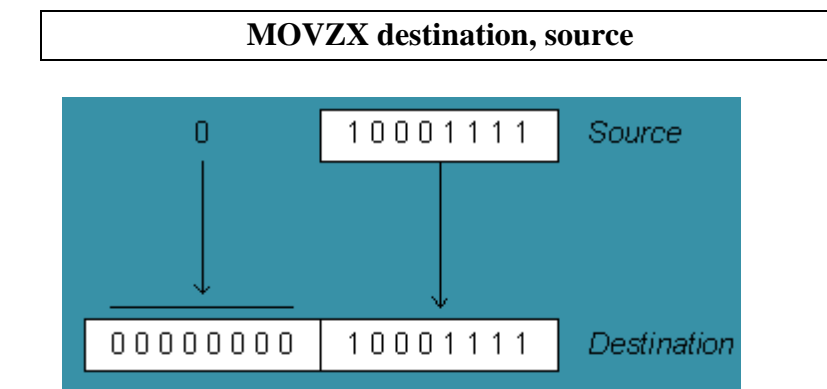

This instruction is only used with unsigned integers. There are three variants:

- 1. MOVZX *reg32,reg/mem8*
- 2. MOVZX *reg32,reg/mem16*
- 3. MOVZX *reg16,reg/mem8*

#### **MOVSX**

The MOVSX instruction (*move with sign-extend*) fills the upper half of the destination with a copy of the source operand's **sign bit**.

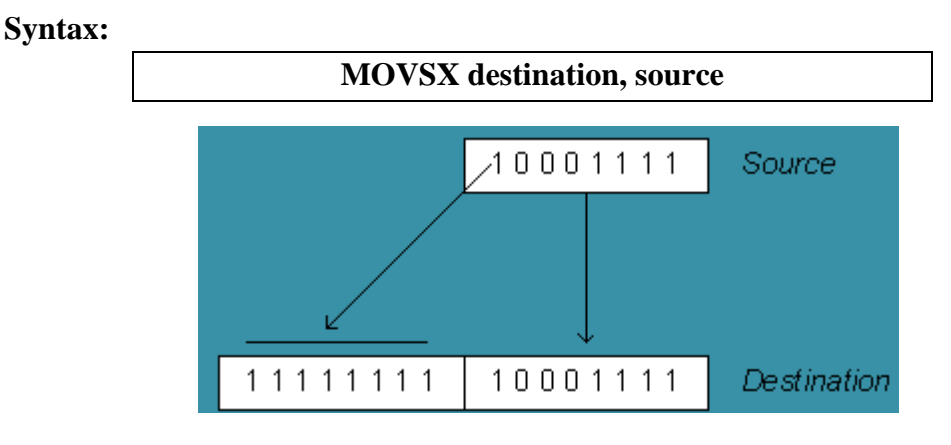

This instruction is only used with signed integers. There are three variants:

- 1. MOVSX *reg32,reg/mem8*
- 2. MOVSX *reg32,reg/mem16*
- 3. MOVSX *reg16,reg/mem8*

#### *Note:*

The MOV instruction never affects the flags.

## **XCHG**

The XCHG (exchange data) instruction exchanges the contents of two operands. At least one operand must be a register. There are three variants:

- 1. XCHG *reg,reg*
- 2. XCHG *reg,mem*
- 3. XCHG *mem,reg*

The rules for operands in the XCHG instruction are the same as those for the MOV instruction **except** that XCHG does not accept immediate operands.

#### **Direct-Offset Operands**

You can add a displacement to the name of a variable, creating a direct-offset operand. This lets you access memory locations that may not have explicit labels. Let's begin with an array of bytes named **arrayB**:

```
arrayB BYTE 10h,20h,30h,40h,50h
```
If we use MOV with **arrayB** as the source operand, we automatically move the first byte in the array:

• mov al **,**  $\operatorname{array}{}B$  **;**  $AL = 10h$ 

We can access the second byte in the array by adding 1 to the offset of **arrayB**:

• mov al  $\bf$ **,**  $[arrayB+1]$   $\bf$ **;**  $\bf{AL} = 20h$ 

The third byte is accessed by adding 2:

• mov al **,**  $[\text{arrayB+2}]$  **;**  $AL = 30h$ 

An expression such as **arrayB+1** produces what is called an *effective address* by adding a constant to the variable's offset. Surrounding an effective address with **brackets** indicates the expression is dereferenced to obtain the **contents** of memory at the address. The brackets are not required by MASM, so the following statements are equivalent:

- **mov al,[arrayB+1]**
- **mov al,arrayB+1**

#### **Word and Doubleword Arrays**:

In an array of 16-bit words, the offset of each array element is **2** bytes beyond the previous one. That is why we add 2 to **ArrayW** in the next example to reach the second element:

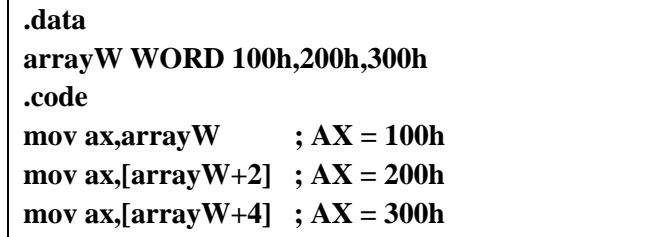

Similarly, the second element in a doubleword array is 4 bytes beyond the first one:

```
.data
arrayD DWORD 10000h,20000h
.code
mov eax,arrayD ; EAX = 10000h
mov eax,[arrayD+4] ; EAX = 20000h
```
## **2. Arithmetic (Adding and Subtracting Numbers)**

## **INC destination**

 $\text{destination} \leftarrow \text{destination} + 1$ 

 Add 1 from destination operand, operand may be register or memory. **Syntax:**

**INC** *reg/mem*

#### **Example:**

INC ax

## **DEC destination**

 $\mathbf{d}$ **destination** – **1** 

 Subtract 1 from destination operand, operand may be register or memory. **Syntax:**

**DEC** *reg/mem*

#### **Example:**

DEC ax

- $\blacksquare$  INC and DEC affect five status flags
	- Overflow, Sign, Zero, Auxiliary Carry, and Parity
	- $\Diamond$  Carry flag is NOT modified

**For Example**

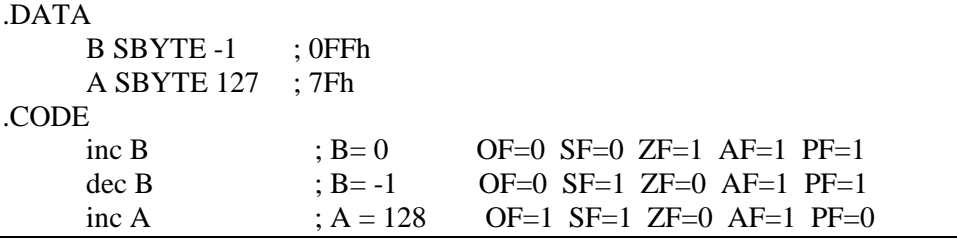

## **ADD instruction**

The ADD instruction adds a source operand to a destination operand of the same size. The form of the ADD instruction is:

ADD destination, source ; destination operand = destination operand + source operand

The destination operand can be a register or in memory. The source operand can be a register, in memory or immediate.

**Flags:**

 $\mathbf{ZF} = 1$  if dest + src = 0 ; Zero flag

 $SF = 1$  if dest + src < 0 ; Sign flag

 $CF = 1$  if dest + src generated carry out of most significant bit

 $OF = 1$  if dest + src resulted in signed overflow

- $AF = 1$  if when an operation produces a carry out from bit 3 to bit 4
- $PF = 1$  if an instruction generates an even number of 1 bits in the low byte of the destination operand.

#### **SUB instruction**

The SUB instruction subtracts a source operand from a destination operand.The form of the SUB instruction is:

SUB destination, source ;destination operand = destination operand - source operand

The destination operand can be a register or in memory. The source operand can be a register, in memory or immediate.

#### **Flags:**

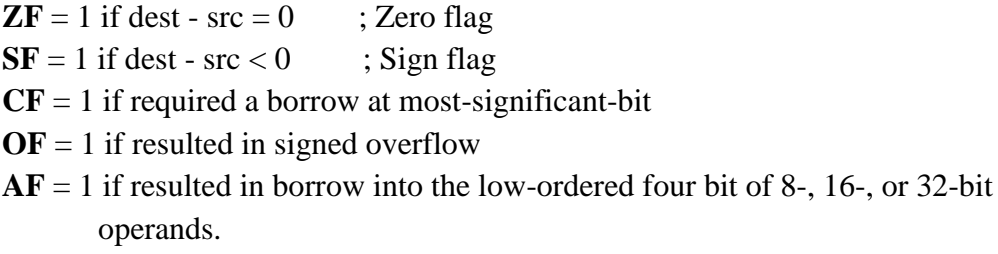

**PF** = 1 if an instruction generates an even number of 1 bits in the low byte of the destination operand.

Internally, the CPU can implement subtraction as a combination of negation and addition. Two's-complement notation is used for negative numbers.

#### **For example:**

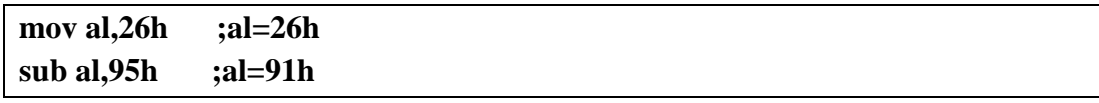

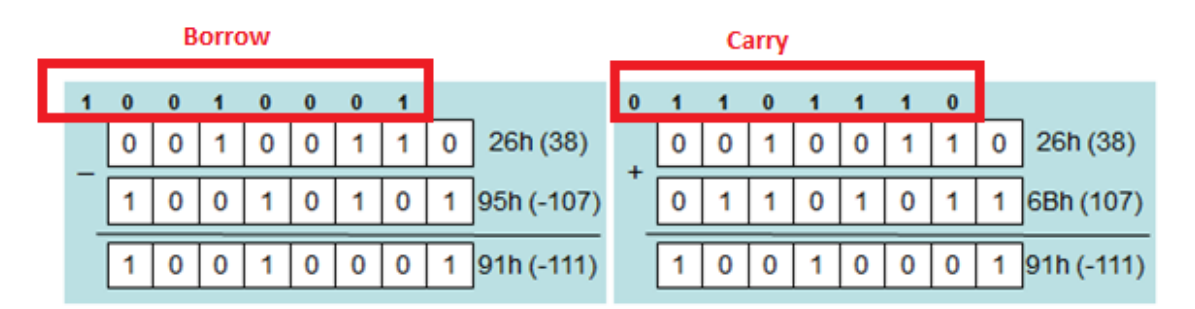

For this example the flags values are:

 $\mathbf{ZF} = 0$ ;  $\mathbf{SF} = 1$ ;  $\mathbf{CF} = 1$ ;  $\mathbf{OF} = 1$ ;  $\mathbf{AF} = 0$ ;  $\mathbf{PF} = 0$ 

#### *Note:*

- **- Take ZF, PF and SF values from subtraction or addition.**
- **- Take OV values from addition.**
- **- Take CF and AF values from subtraction.**

## **NEG (negate) Instruction**

It reverses the sign of an operand (Like 2's Complement). Operand can be a register or memory operand.

#### **Syntax:**

**NEG** *reg/mem*

(Recall that the two's complement of a number can be found by reversing all the bits in the destination operand and adding 1.)

- $\overline{\phantom{a}}$  NEG affects all the six status flags
	- $\Diamond$  Any nonzero operand causes the carry flag to be set

## **Lab work:**

#### **Excercise1:**

Exchange the content of the following variables

## Var1 dw 1000h

## Var2 dw 2000h

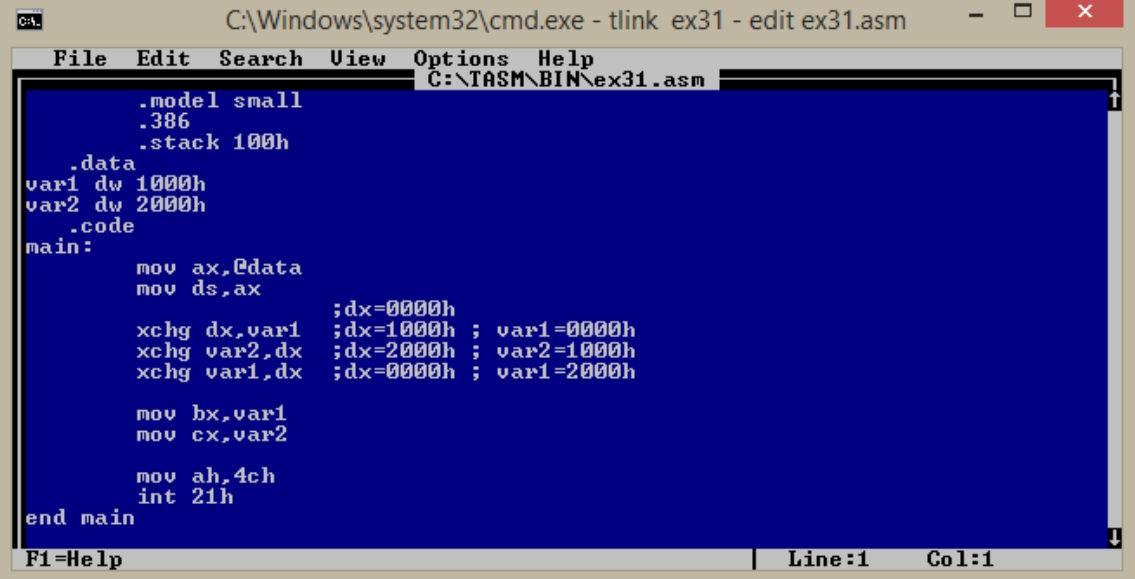

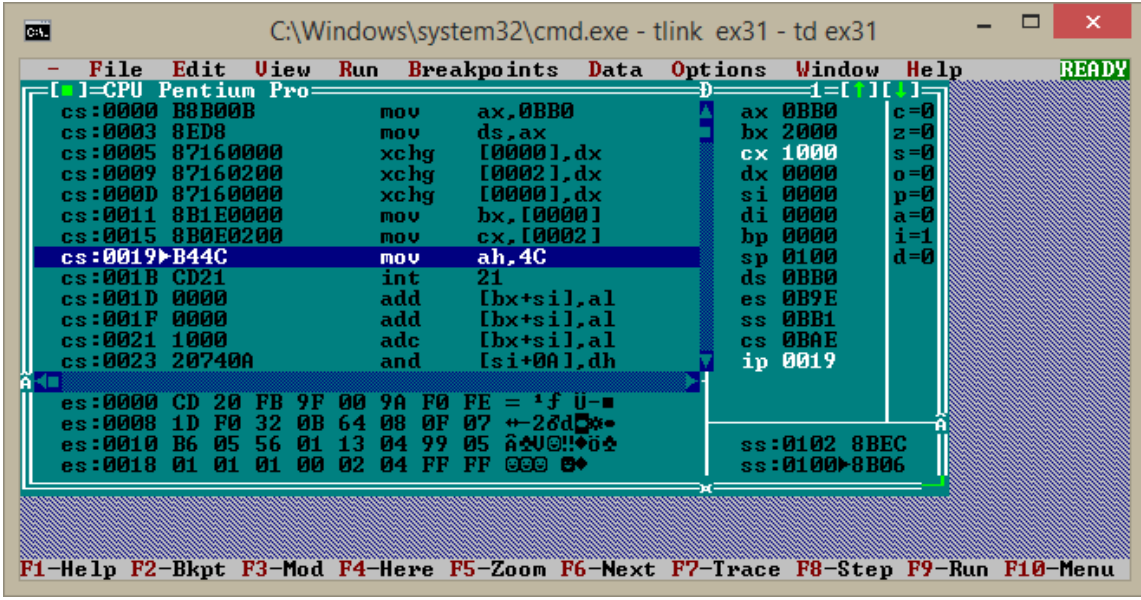

## **Excercise2:**

Write a code to increment the odd elements in the array numbers and decrement the even elements on the same array:

## **Numbers db 1,2,3,4**

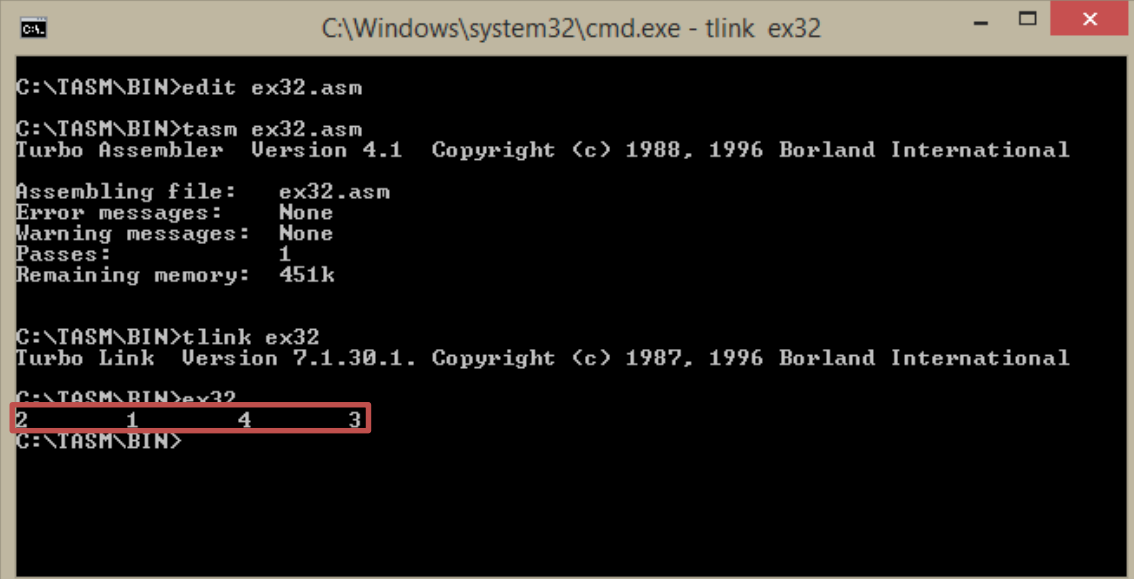

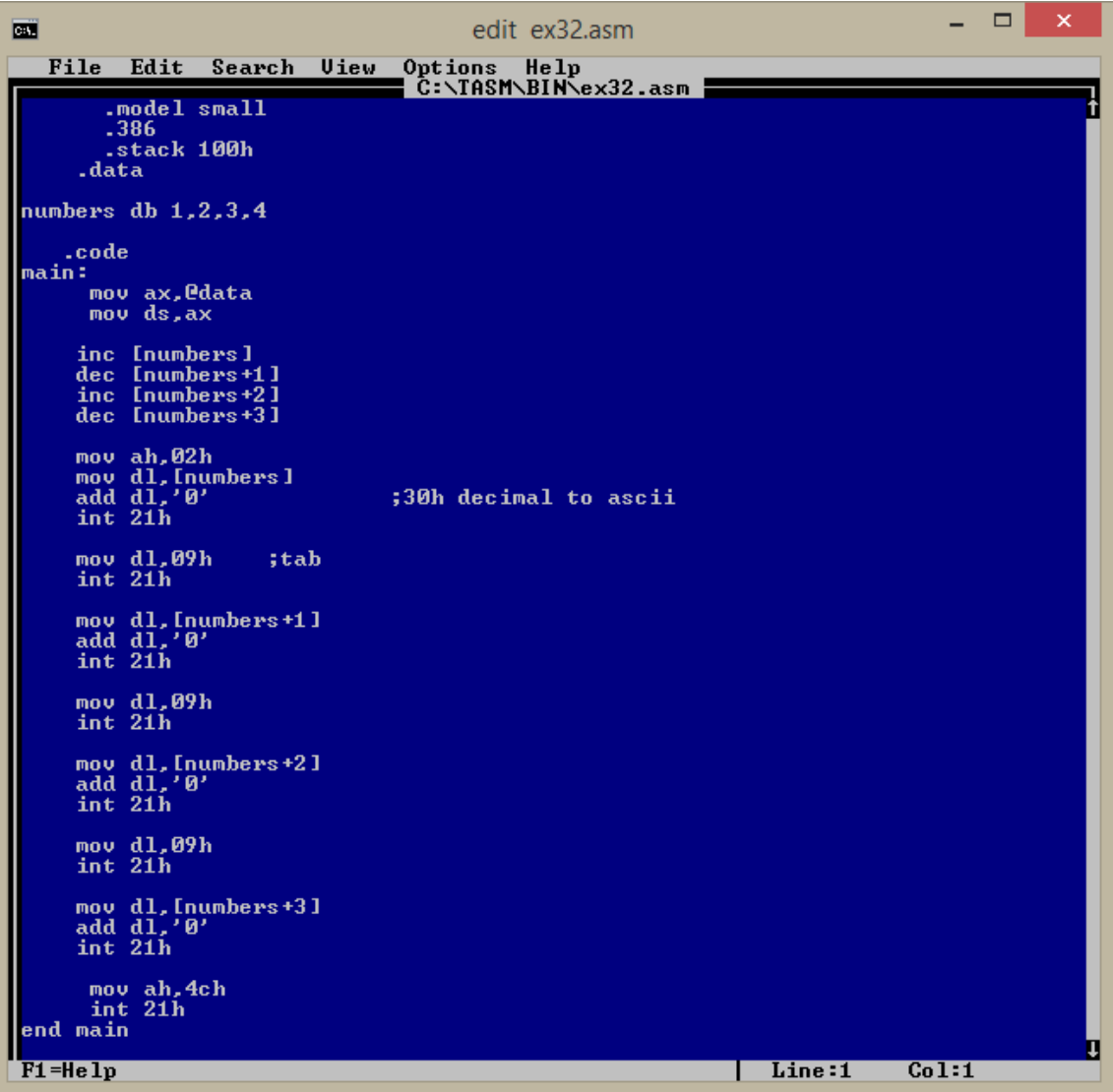

## *Note:*

If we define the array like this:

## **Numbers dw 1,2,3,4**

Then the offsets will be as follows:

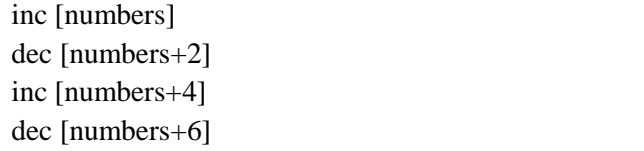

## **Excercise3:**

Debug the following code to find which flags will be affected after each instruction from these flags (CF, ZF, OF, SF, AC)

mov ax,7FF0h add al,10h add ah,1 add ax,2

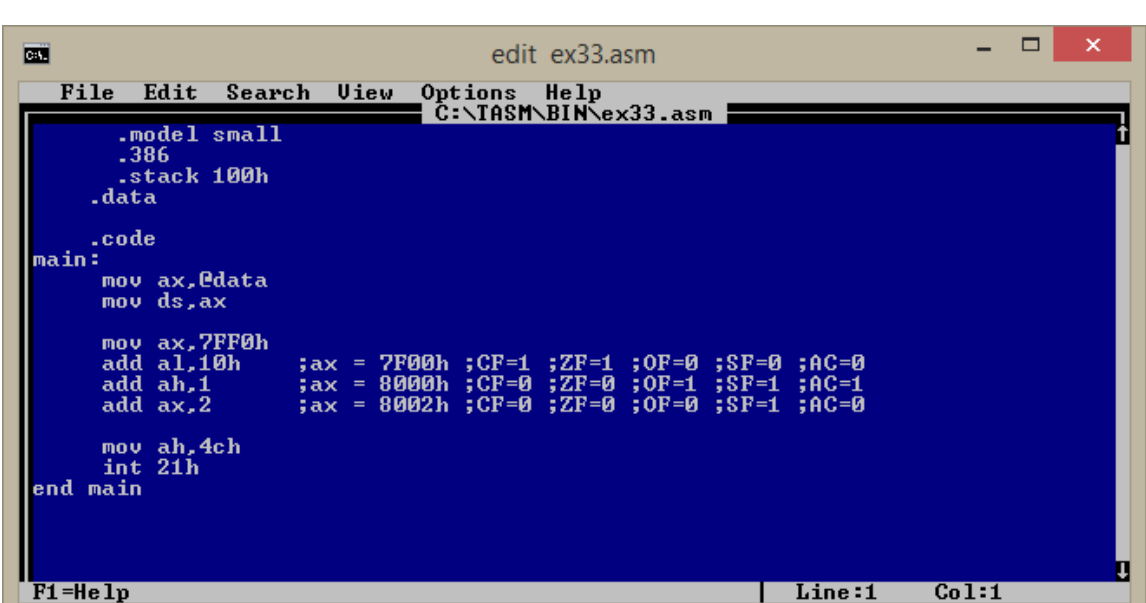

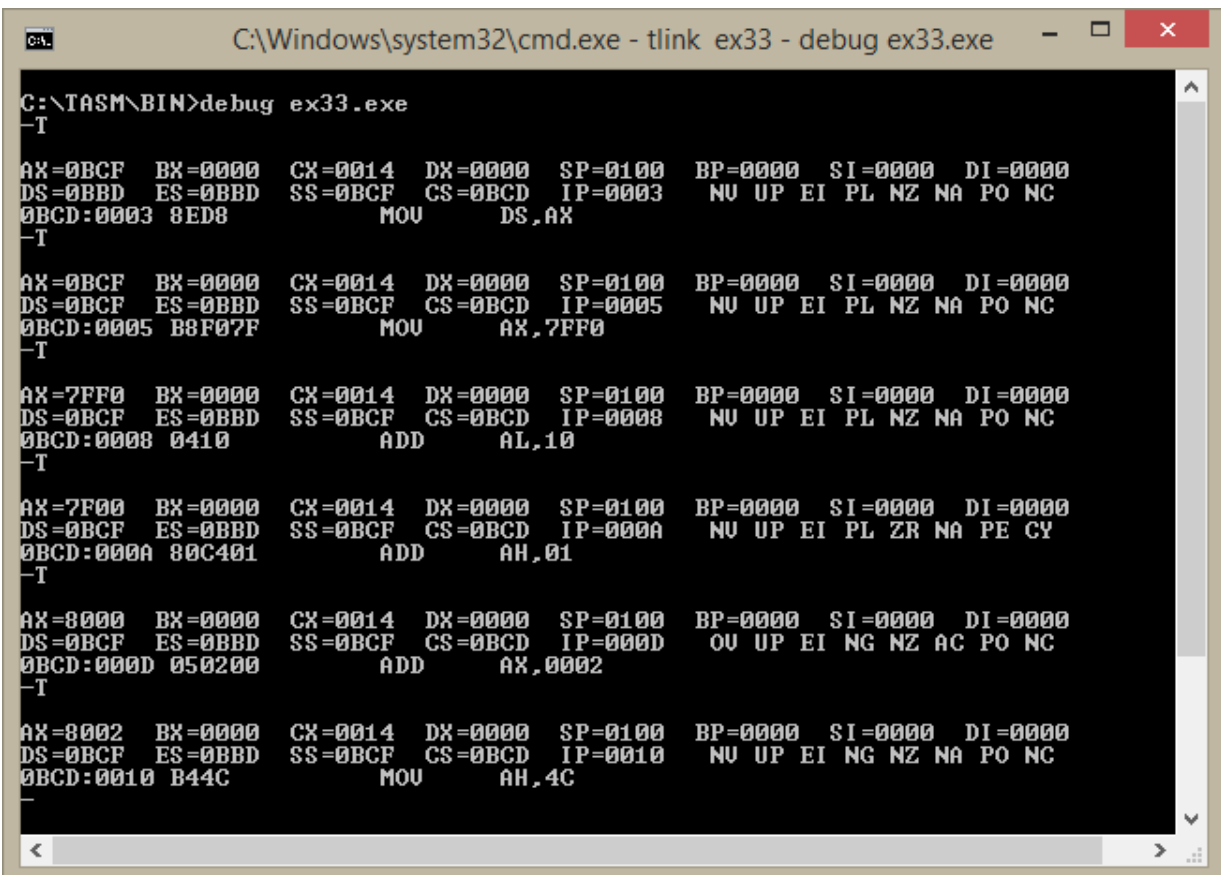

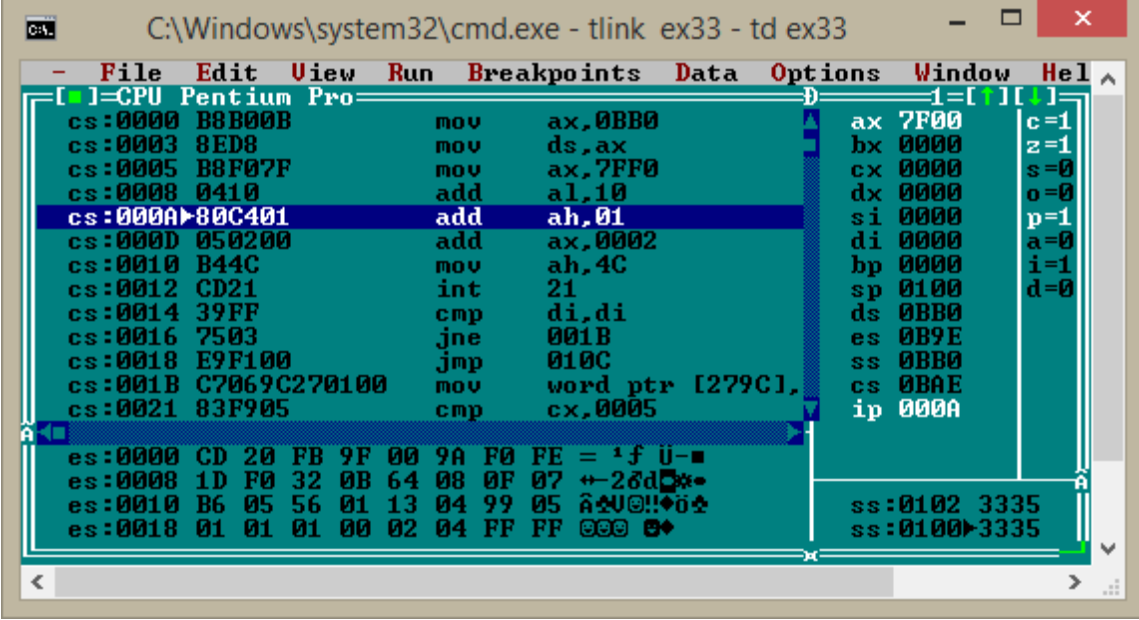

## **Excercise4:**

Write an assembly code that perform the following addition

**val1= (-al+ bl) - va12**

Consider the following initialization

val1 db? val2 db 23 mov al,17 mov bl,29

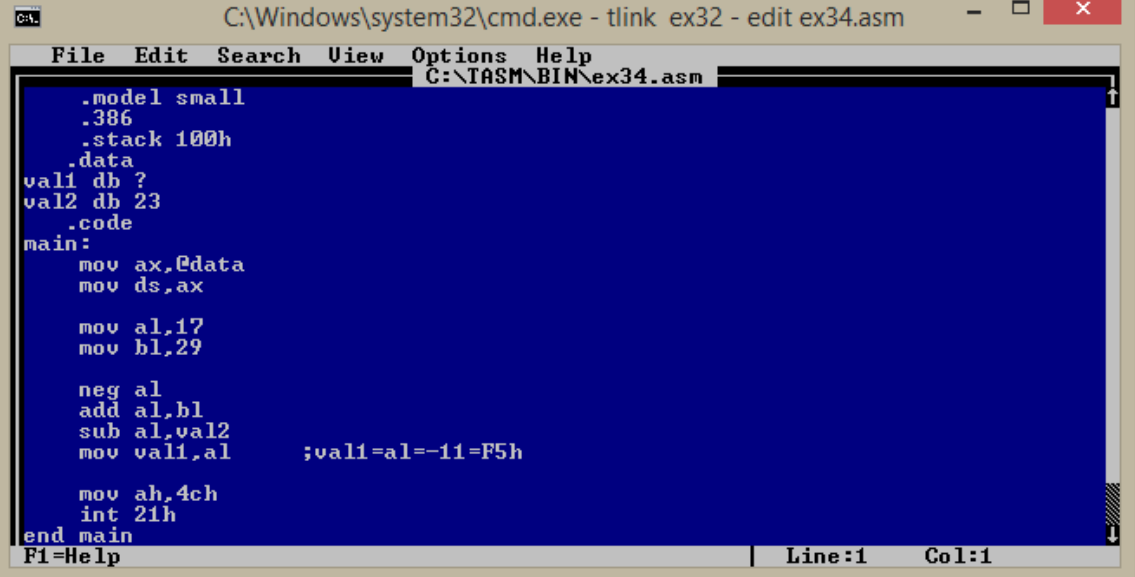

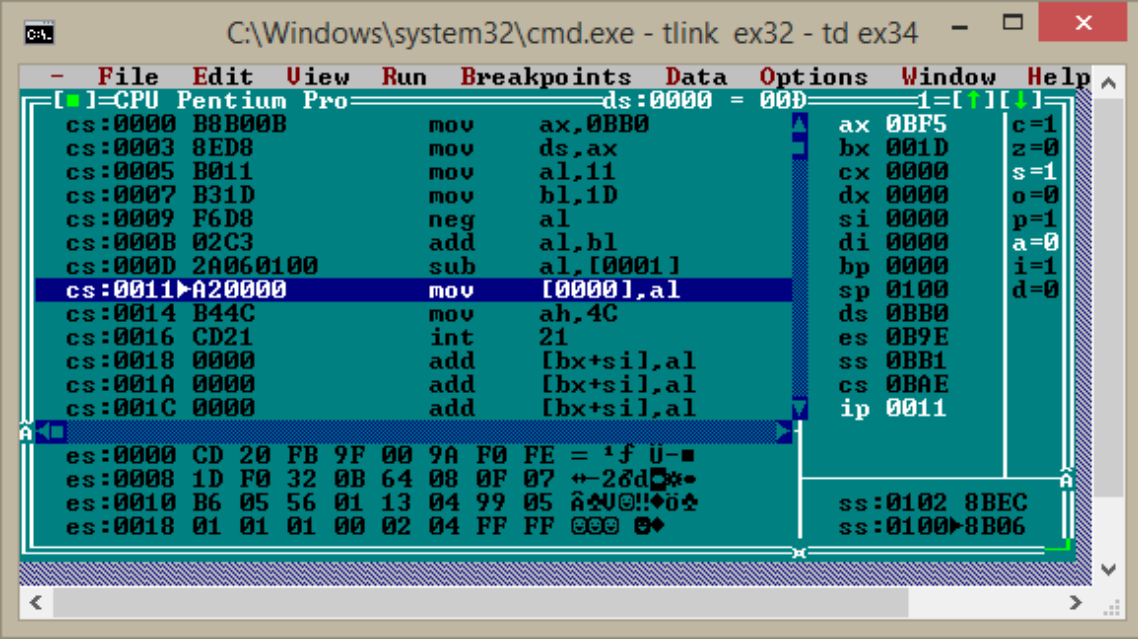

## **Homework:**

1. Write an assembly code to put the byte array *your name* in the double word array *New\_yourname* in the opposite direction:

> **eihab db 'E','I','H','A','B' New\_eihab dd 5 dup(?),'\$'**

Then print the content of array *New\_yourname*

2. Use the array odd to find the square of the numbers between 1 and 5 and put the square of each number in the array square:

> **odd db 1,3,5,7,9 square db 5 dup(?)**

## Quiz Next Week in LAB3

 $\odot$ 

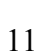